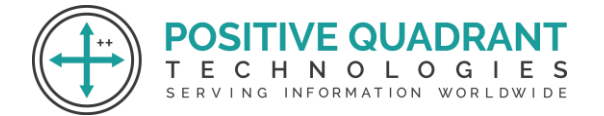

Website: www.positivequadrant.in Email: positivequadrants@gmail.com Contact: +91 8169150592

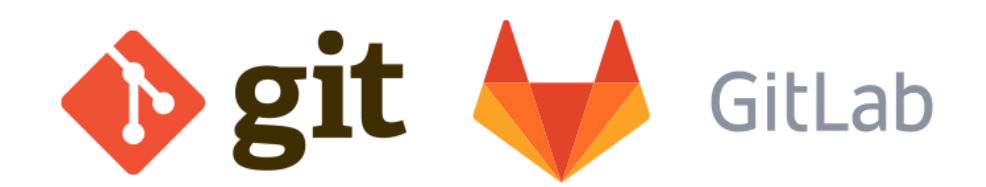

# GIT & GITLAB CODE

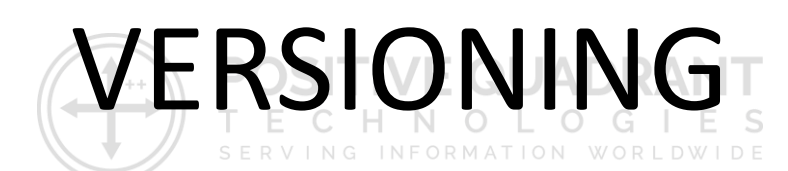

Programming & development

## Course Curriculum

Basic – 16 Hours

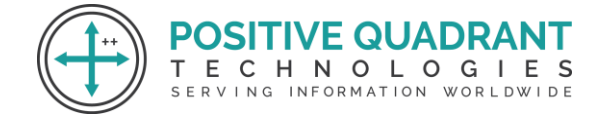

## GIT AND GITLAB CODE VERSIONING

#### **Module 1 : Introduction**

- What is a Version Control System (VCS)?
- Distributed VS Non-distributed VCS

#### **Module 2 : Introduction to Git**

- What is Git?
- Alternatives to Git
- Cloud-based solutions (Github, Gitlab, BitBucket, etc.)

т

#### **Module 3 : Installation and Configuration**

- Obtaining Git
- Installing Git
- Common configuration options
- GUI tools

#### **Module 4 : Key Terminology**

- Clone
- Working Tree
- Checkout
- Staging area
- Add
- Commit
- Push
- Pull
- **Stash**

### **Module 5 : Git – Local Repository**

**DSITIVE QUADRAI ECHNOLOGIES** 

SERVING INFORMATION WORLDWIDE

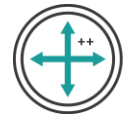

- Creating a repository (git init)
- Checking status (git status)
- Adding Files to a repository (git add)
- Committing files (git commit)
- Removing staged files (git reset)
- Removing committed files (git rm)
- Checking logs (git log)

#### **Module 6 : Git – Remote Repository**

- Creating a remote repository (git init)
- Cloning repositories (git clone)
- Updating the remote repository from the local (git push)
- Updating the local repository from the remote (git pull)

#### **Module 7: Introduction to GitLab**

- Introduction to Gitlab
- Creating a Gitlab Account
- Creating a new project
- Navigating the Gitlab interface
- Project settings and permissions

#### **Module 8: Gitlab Repositories**

- Cloning a Gitlab repository
- Pushing changes to Gitlab
- Merge requests in Gitlab
- Code review in Gitlab
- Issue tracking in Gitlab
- Git submodules
- Git Stash

**SITIVE QUADR/** 

ECHNOLOGIES SERVING INFORMATION WORLDWIDE